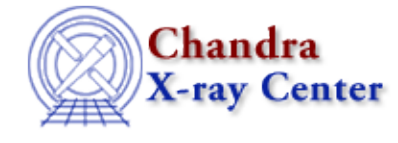

*AHELP for CIAO 3.4* **stk\_rewind** Context: stackio

*Jump to:* [Description](#page-0-0) [Bugs](#page-0-1) [See Also](#page-0-2)

### **Synopsis**

Rewind the stack to its starting position.

## **Syntax**

stk\_rewind( Stack\_Type stack )

# <span id="page-0-0"></span>**Description**

Reset a stack pointer to point to the first element. A subsequent read using stk\_read\_next() will read the first item in the stack.

# <span id="page-0-1"></span>**Bugs**

See the <u>bugs page for the stackio library</u> on the CIAO website for an up–to–date listing of known bugs.

## <span id="page-0-2"></span>**See Also**

*modules*

stackio

*stackio*

stk append, stk build, stk change current, stk change num, stk close, stk count, stk current, stk delete current, stk delete num, stk disp, stk expand n, stk read next, stk read num, stk set current

The Chandra X−Ray Center (CXC) is operated for NASA by the Smithsonian Astrophysical Observatory.

60 Garden Street, Cambridge, MA 02138 USA.

Smithsonian Institution, Copyright © 1998−2006. All rights reserved.

URL: [http://cxc.harvard.edu/ciao3.4/stackio\\_stk\\_rewind.html](http://cxc.harvard.edu/ciao3.4/stackio_stk_rewind.html) Last modified: December 2006